## **Se connecter à M@gistère**

L'utilisation du service de formation à distance M@gistère nécessite un navigateur Internet. En principe, vous pouvez utiliser celui de votre choix : Mozilla Firefox, Google Chrome, Internet Explorer, Opera, Safari ou un autre.

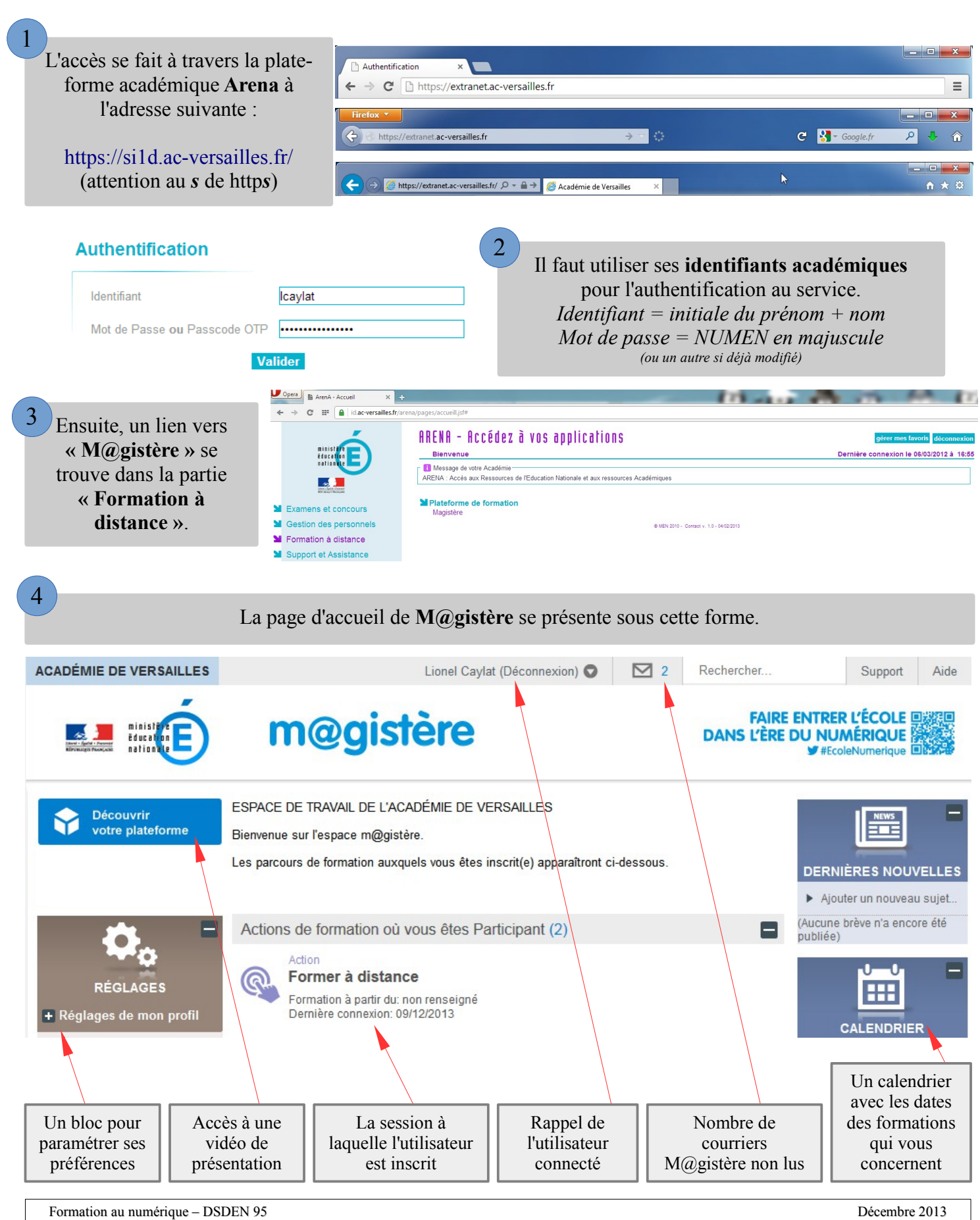